## **Министерство образования и науки Российской Федерации федеральное государственное бюджетное образовательное учреждение высшего образования «Казанский национальный исследовательский технический университет им. А.Н. Туполева-КАИ»**

Институт Автоматики и электронного приборостроения

Кафедра Приборов и информационно-измерительных систем

**Регистрационный №3030/274А**

## **АННОТАЦИЯ к рабочей программе «Прикладные информационные технологии»**

Индекс по учебному плану: **Б1.Б.10.02**

Направление подготовки: **12.03.04 Биотехнические системы и технологии**

Квалификация: **бакалавр**

Профиль подготовки: **Биотехнические и медицинские аппараты и системы**

Виды профессиональной деятельности: **научно-исследовательская, проектная**

Разработчик: **Смирнова С.В.**

Казань 2017 г.

## **РАЗДЕЛ 1. ИСХОДНЫЕ ДАННЫЕ И КОНЕЧНЫЙ РЕЗУЛЬТАТ ОСВОЕНИЯ ДИСЦИПЛИНЫ (МОДУЛЯ).**

#### **1.1 Цель изучения дисциплины (модуля).**

Цель преподавания дисциплины является подготовка специалистов в области биотехнических систем и технологий, способных решать вопросы применения прикладных информационных технологий с позиций системного подхода на основных этапах при проектировании и конструировании приборов и систем медицинского назначения.

#### **1.2Задачи дисциплины (модуля).**

К задачам изучения дисциплины в соответствии с требованиями к компетенции направления подготовки бакалавров относятся:

- получение знаний принципов применения информационных технологий, позволяющих осуществлять целенаправленный синтез схем и конструкций приборов и систем медицинского назначения, а также их оптимизацию;

- формирование умений применять полученные знания к проектированию приборов и систем медицинского назначения;

- овладение современными типовыми методиками проектирования и конструирования приборов и систем медицинского назначения с применением компьютерных технологий;

- владение методами информационных технологий, соблюдение основных требований информационной безопасности, в том числе защиты государственной тайны.

#### **1.3Место дисциплины (модуля) в структуре ОП ВО.**

Дисциплина Б1.Б.10.02 «Прикладные информационные технологии» относится к базовой части цикла дисциплин учебного плана направления подготовки 12.03.04 «Биотехнические системы и технологии».

2

Необходимыми условиями для освоения дисциплины являются: знание компьютерной техники, иметь представление о программном устройстве персонального компьютера на уровне основных модулей, портов и регистров.

#### **1.4 Перечень компетенций, которые должны быть реализованы в ходе освоения дисциплины.**

ОПК-5 - способность использовать основные приемы обработки и представления экспериментальных данных.

ОПК-9 - способность использовать навыки работы с компьютером, владеть методами информационных технологий, соблюдать основные требования информационной безопасности.

ПК-2 - готовность к участию в проведении медико-биологических, экологических и научно-технических исследований с применением технических средств, информационных технологий и методов обработки результатов

## **РАЗДЕЛ 2. СОДЕРЖАНИЕ ДИСЦИПЛИНЫ (МОДУЛЯ) И ТЕХНОЛОГИЯ ЕЕ ОСВОЕНИЯ.**

## **2.1. Структура дисциплины (модуля), ее трудоемкость**

## Распределение фонда времени по видам занятий

# Таблица 1а. Распределение фонда времени по видам занятий в 2-ом семестре

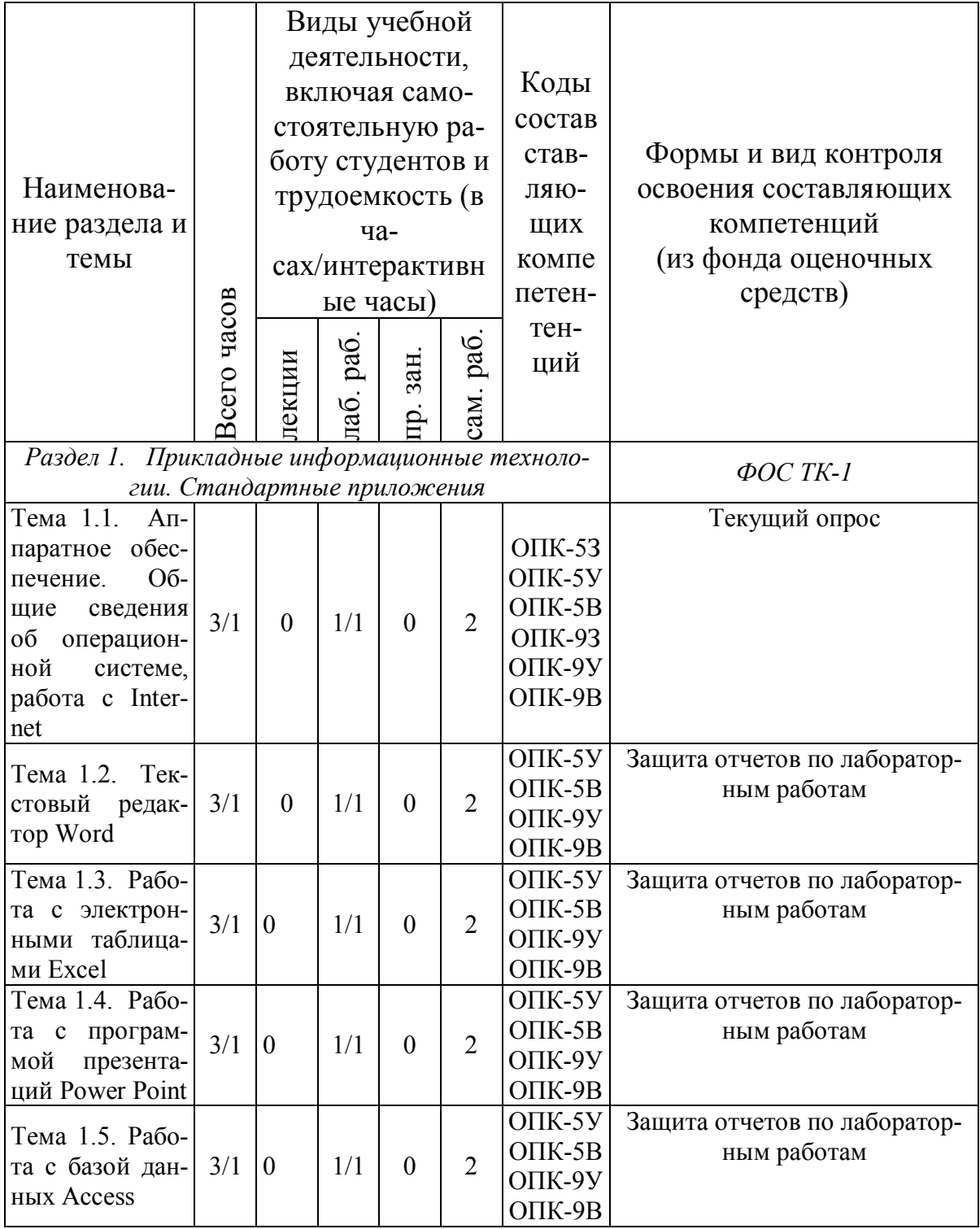

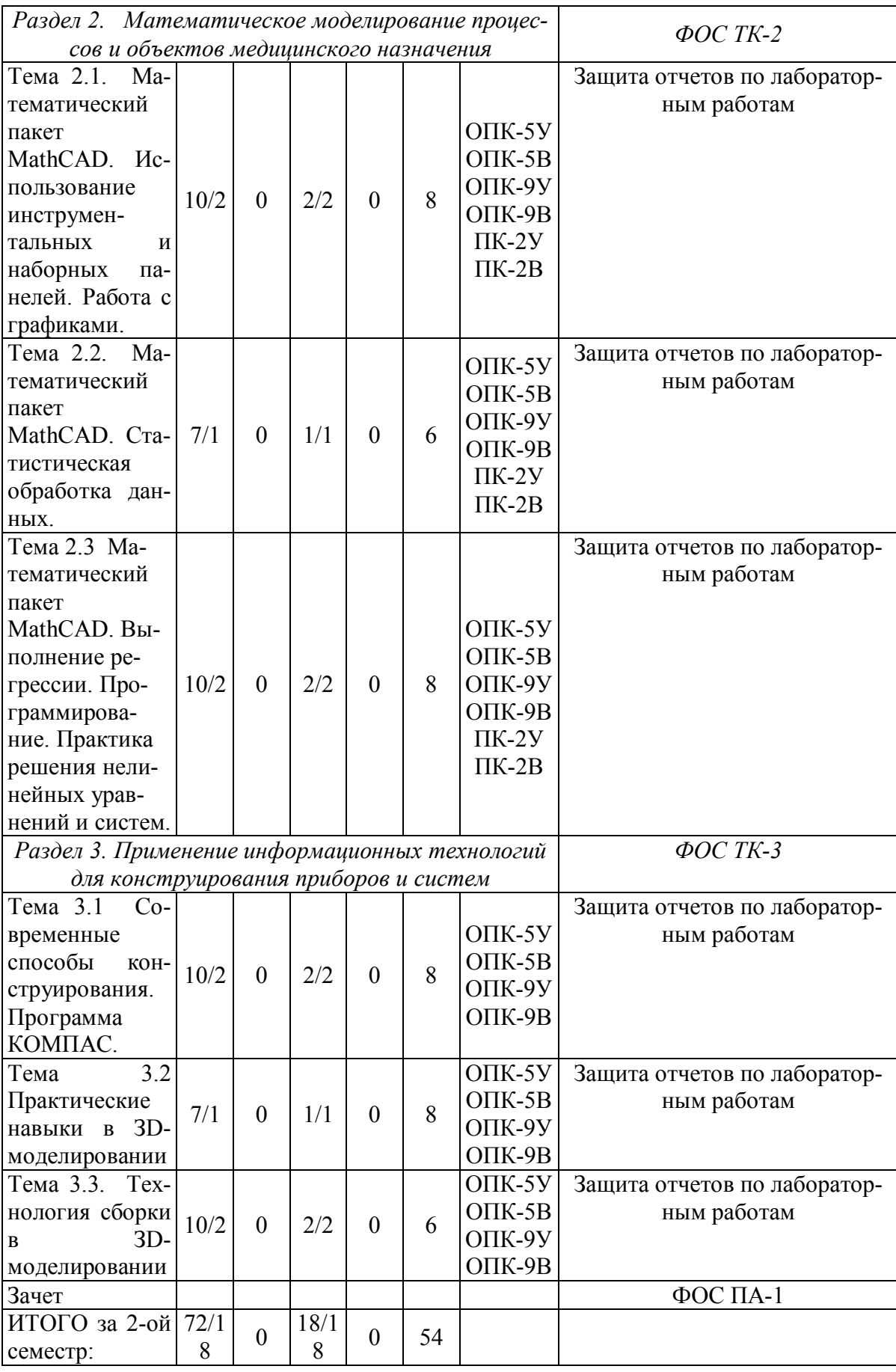

Таблица 1б. Распределение фонда времени по видам занятий в 3-ом семестре

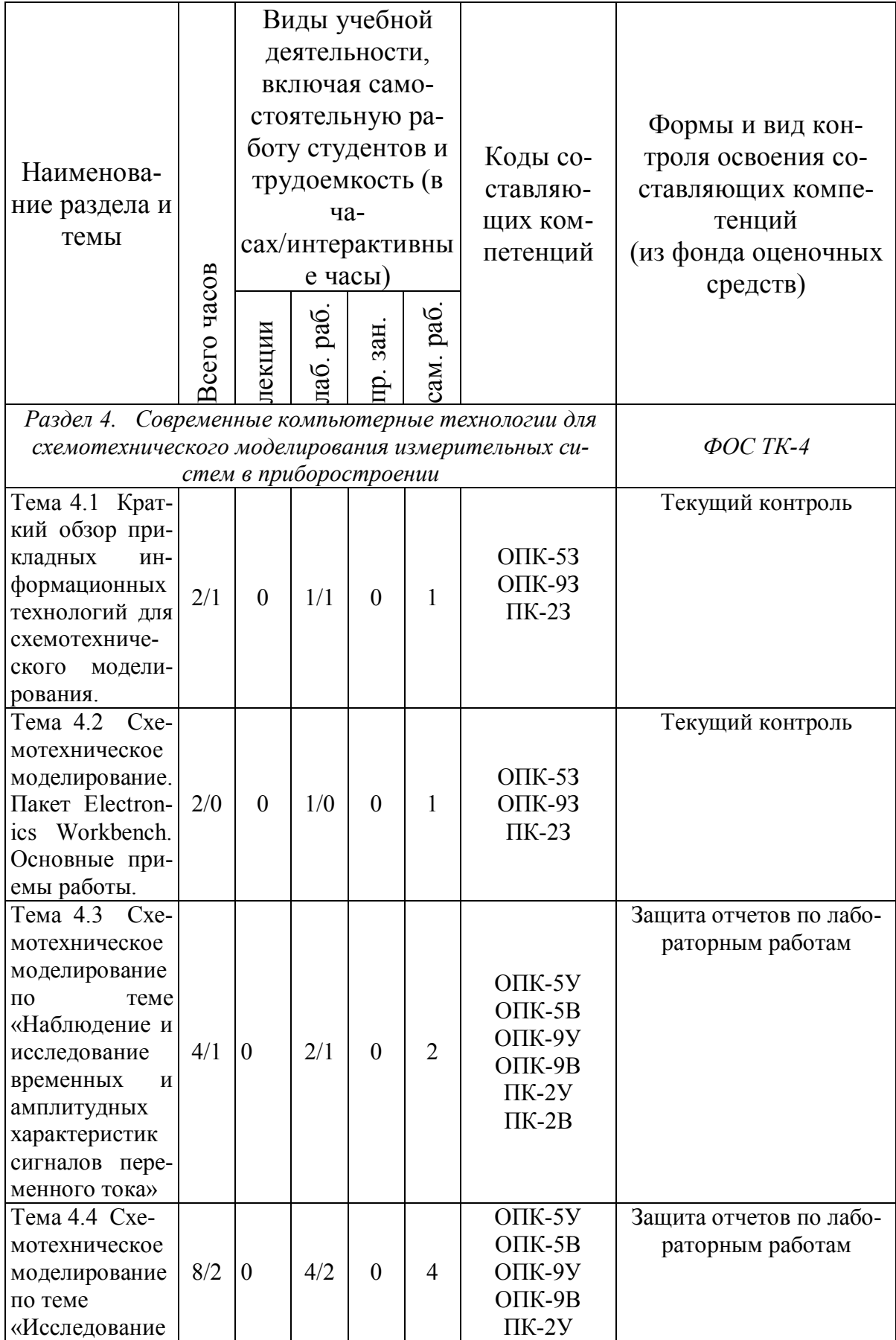

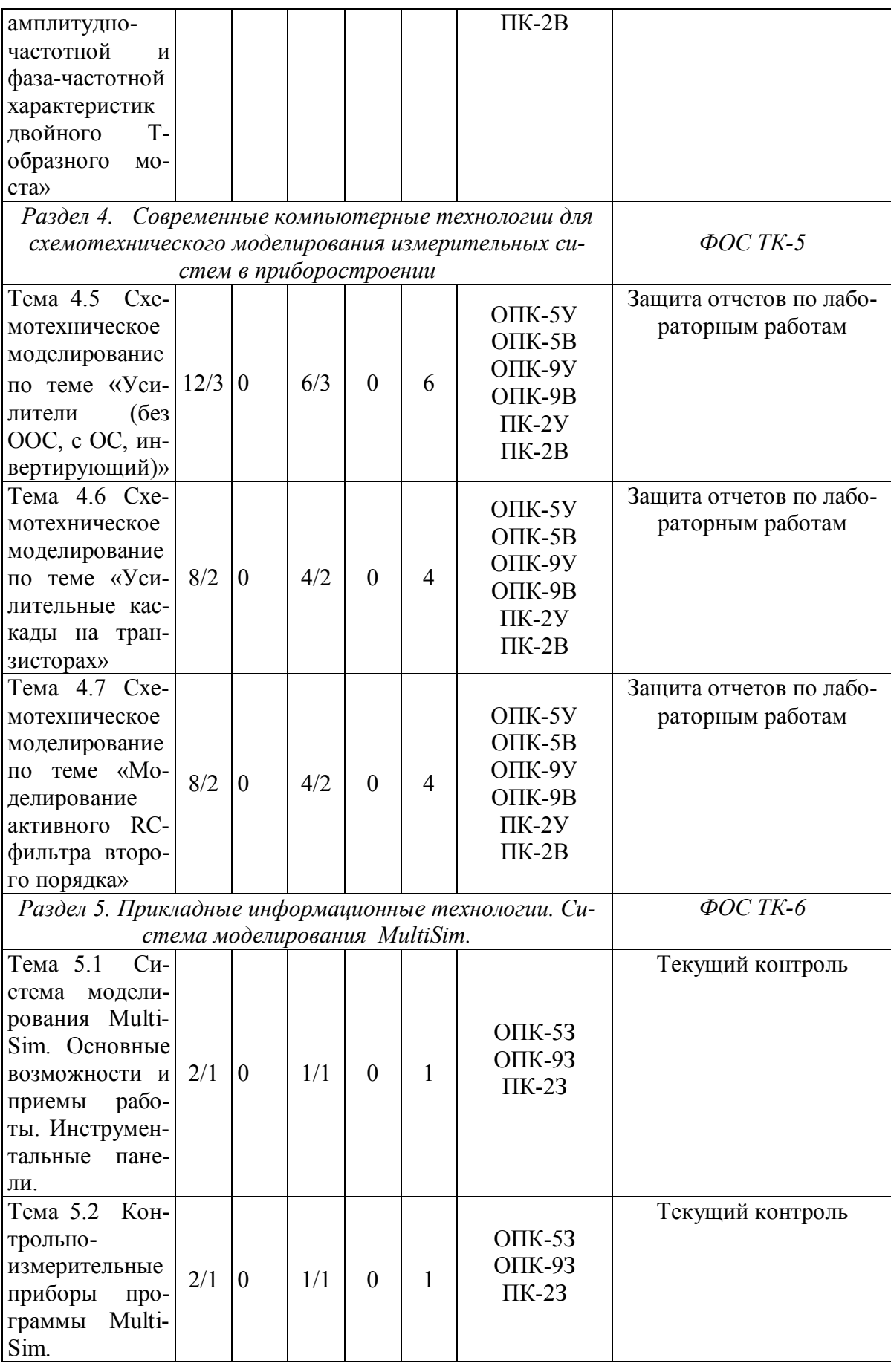

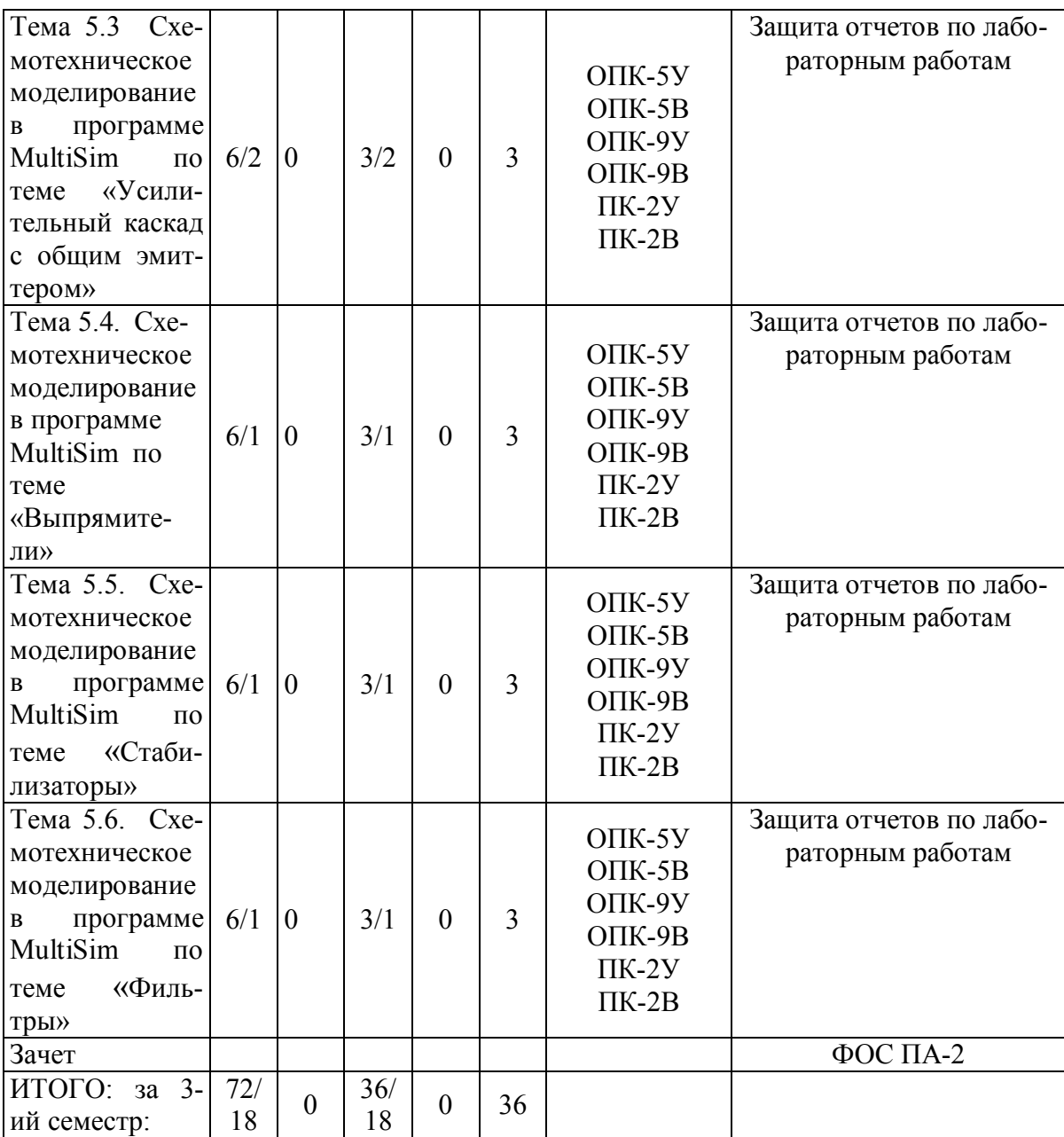

Таблица 1в. Распределение фонда времени по видам занятий в 4-ом семестре

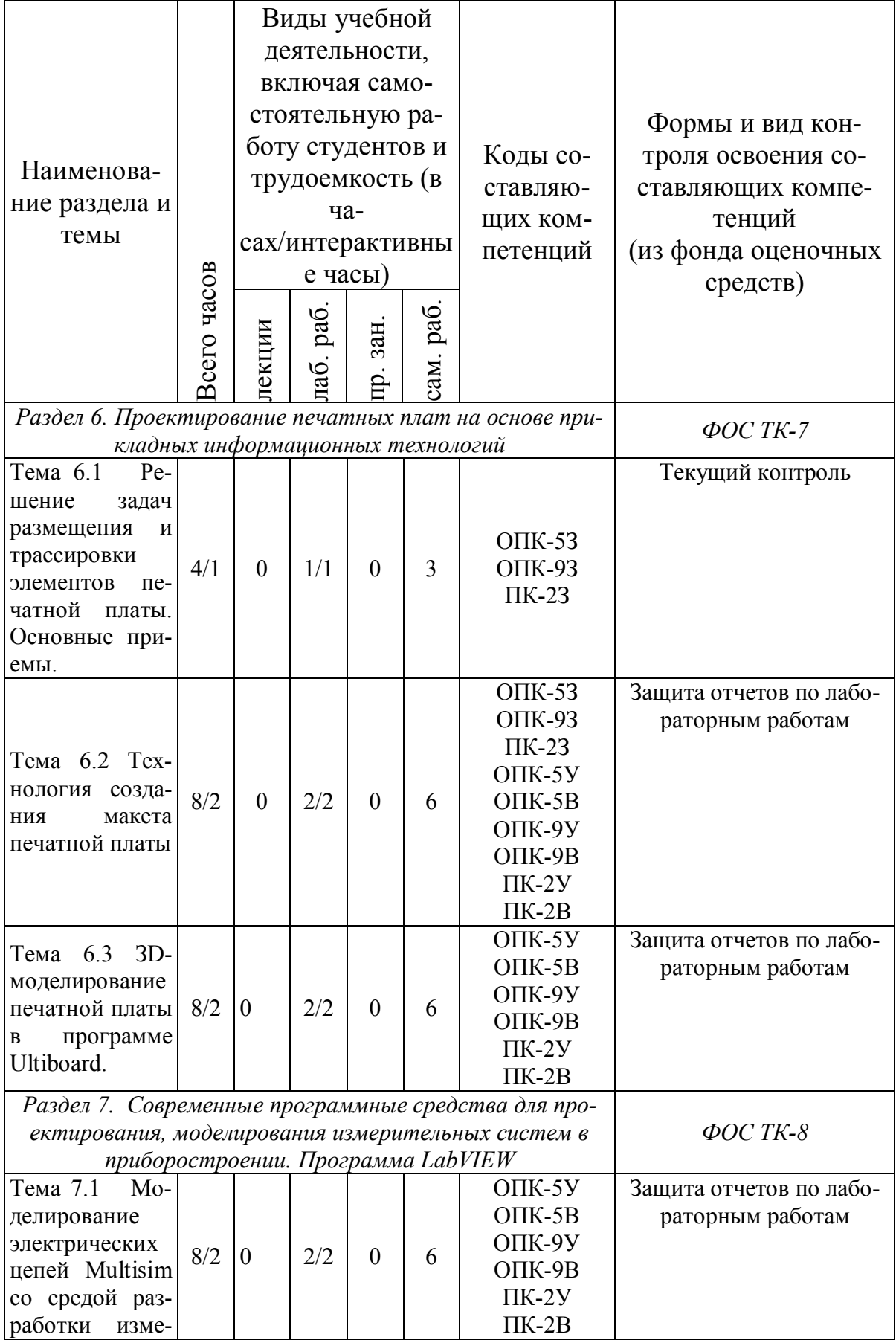

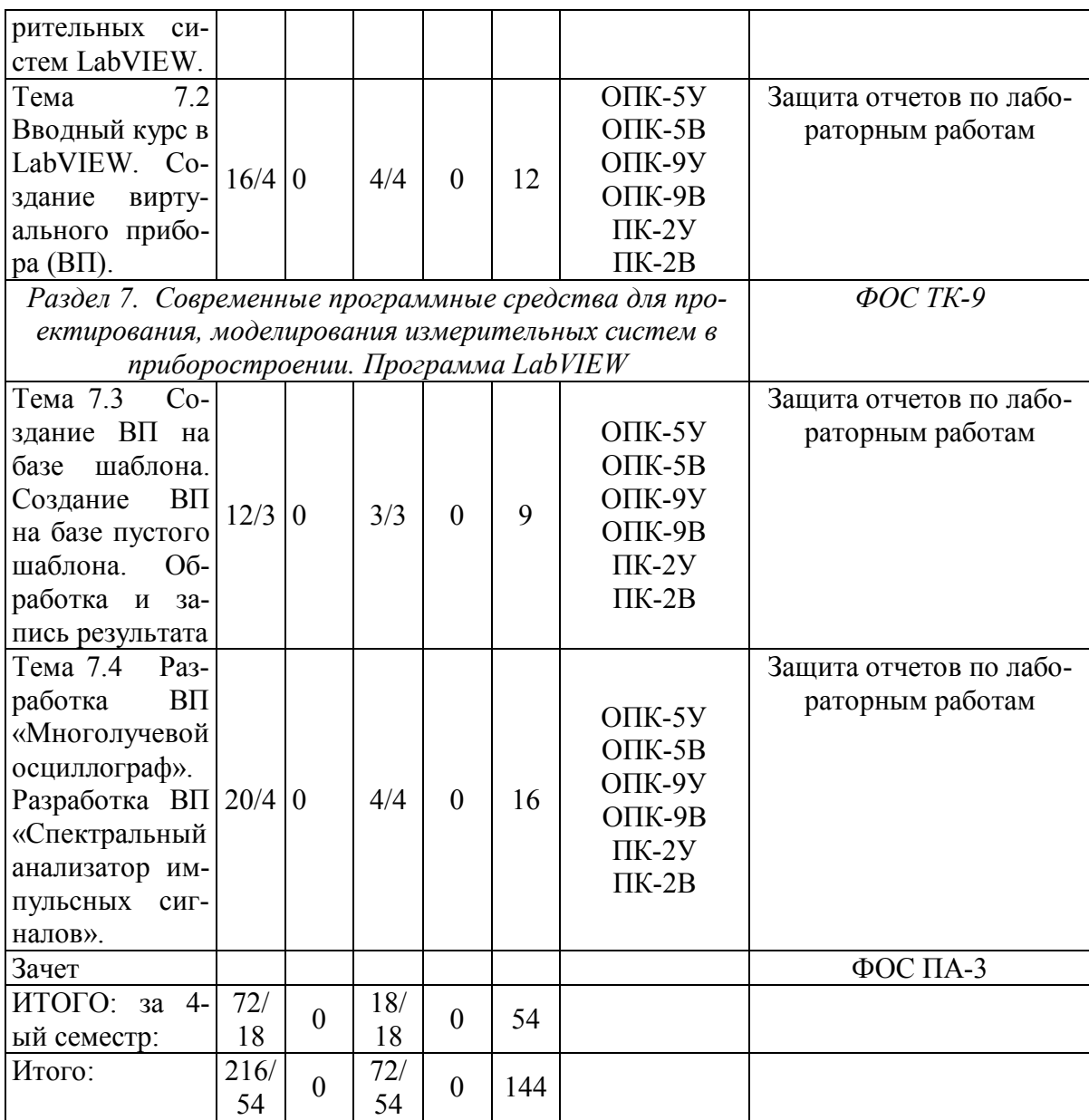

## **РАЗДЕЛ 3. ОБЕСПЕЧЕНИЕ ДИСЦИПЛИНЫ (МОДУЛЯ).**

#### **3.1. Учебно-методическое обеспечение дисциплины(модуля).**

## **3.1.1. Основная литература:**

- 1. Информатика. Базовый курс: для бакалавров и специалистов: учеб. пособие для студ. вузов./ под ред. Симоновича С.В. -3-е изд. СПб.: Питер,  $2012 - 640$  c.
- 2. Гаврилов М.В. Информатика и информационные технологии: учебник для бакалавров/ М.В. Гаврилов, В.А. Климов. – 4-е изд., перераб. и доп. –М.: Юрайт, 2014. - 383с.
- 3. Компьютерные технологии в приборостроении : учеб.пособие / О.А. Панин, А.Н. Ахматов – Казань: Изд-во КНИТУ-КАИ, 2013. – 56 с.
- 4. LabVIEW в научных исследованиях: учеб. пособие для студ. вузов / Ю.К. Евдокимов, В.Р. Линдваль, Г.И. Щербаков. – М.: ДМК Пресс, 2012. – 400 с.

## **3.1.2. Дополнительная литература:**

- 5. Советов Б.Я. Информационные технологии: учебник для прикладного бакалавриата/Б.Я. Советов, В.В. Цехановский; СПб гос.электротех.ун-т «ЛЭТИ» им. В.И. Ульянова (Ленина). – 6-е изд., перераб. и доп. –М.: Юрайт, 2015. – 263 с.
- 6. Компьютерные технологии в приборостроении: учеб. пособие для студ. высш. учеб. заведений / Фуфаев Э.В., Фуфаев Л.И., - М.: Издательский центр "Академия", 2009. – 336 с.
- 7. Компьютерные технологии, моделирование и автоматизированные системы в машиностроении: учебник для студ. вузов / А. А. Черепашков, Н. В. Носов. - Волгоград: Ин-Фолио, 2009. - 640 с.
- 8. КОМПАС-3D V11 на примерах / П.Г. Талалай. СПб.: БХВ-Петербург,  $2010. - 624$  c.
- 9. LabVIEW: практикум по основам измерительных технологий: учеб. пособие для студ. вузов / В.К. Батоврин и др. – 2 –е изд. – М.: ДМК Пресс,  $2010. - 232$  c.
- 10.Автоматизация физических исследований и эксперимента: компьютерные измерения и виртуальные приборы на основе LabVIEW. 30 лекций : учеб. пособие для студ. вузов / П.А. Бутырин и др. – 2 –е изд. – М.: ДМК Пресс,  $2012. - 265$  c.

## **3.1.3. Методическая литература к выполнению практических и/или лабораторных работ:**

- 11.Современные программные средства для проектирования, моделирования измерительных систем в приборостроении. Программа LabVIEW: учебнометодическое пособие для лабораторных работ/ отв. ред. С.В. Смирнова. – Казань: Изд-е каф. ПИИС, 2015. – 100 c.
- 12.Современные программные средства для проектирования, моделирования измерительных систем в приборостроении. Программа схемотехнического моделирования Electronics Workbench: учебное пособие / Под ред. С.В. Смирновой. Казань: Изд-е кафедры ПИИС, 2015.-112 с.
- 13.Современные программные средства для проектирования, моделирования измерительных систем в приборостроении. Программа схемотехнического моделирования MultiSim: учебно-методическое пособие для лабораторных работ / Под ред. С.В. Смирновой. Казань: Изд-е кафедры ПИИС, 2015.-152 с.

## **3.2. Информационное обеспечение дисциплины (модуля)**

## **3.2.1. Основное информационное обеспечение.**

1. http://www.exponenta.ru Математические программы: Matlab, Mathematica, Mathcad, Maple, Statistica в инженерных расчетах.

2. http://www.ni.com LabVIEW 8.5 – 2013, DAQmx, Real Time, FPGA – программные компоненты для LabVIEW.

3. http://mculab.ru Создание схем в программе MultiSim.

4. http://ascon.ru Программа КОМПАС. Компания АСКОН.

5. Смирнова С.В. Прикладные информационные технологии [Электронный ресурс]: курс дистанц. обучения по направлению подготовки бакалавров 12.03.04 «Биотехнические системы и технологии» ФГОС3 / КНИТУ-КАИ, Казань, 2015. – Доступ по логину и паролю. URL:

https://bb.kai.ru:8443/webapps/blackboard/execute/content/blankPage?cmd=view &content\_id=\_118737\_1&course\_id=\_10493\_1

## **3.3. Кадровое обеспечение.**

## **3.3.1. Базовое образование.**

 высшее образование в области электронного приборостроения и вычислительной техники, наличие ученой степени и/или ученого звания в указанной области; наличие заключения экспертной комиссии о соответствии квалификации преподавателя профилю преподаваемой дисциплины.

# Лист регистрации изменений и дополнений

 $\bar{\mathcal{Q}}$ 

 $\tilde{\Omega}$ 

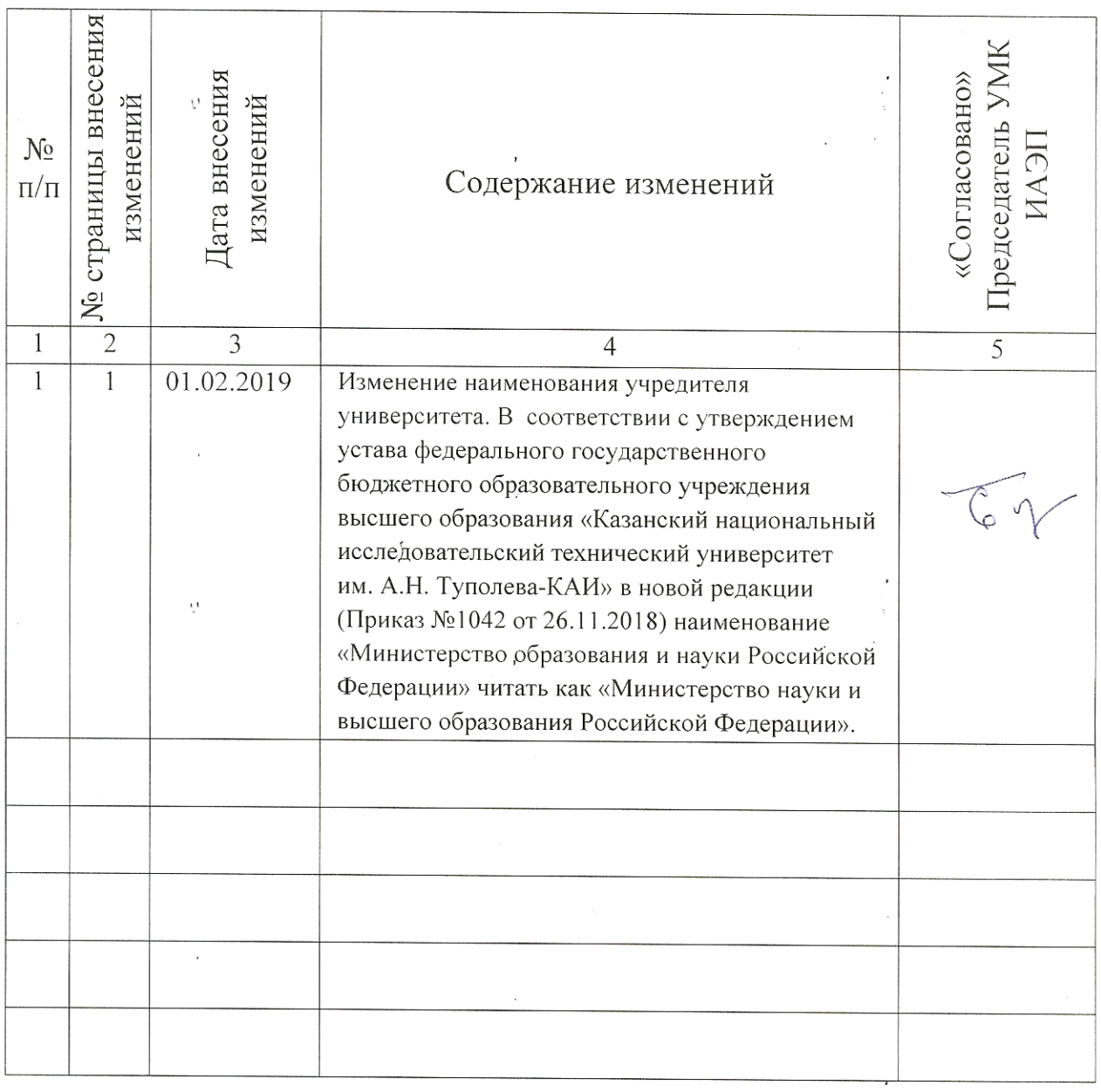

J

# **Лист ознакомления**

![](_page_13_Picture_30.jpeg)